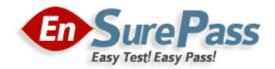

**Vendor: LPI** 

Exam Code: 102-500

Exam Name: LPIC-1 Exam 102, Part 2 of 2, version 5.0

**Version: 13.01** 

Q & As: 194

#### **QUESTION 1**

Which command allows you to make a shell variable visible to subshells?

- A. export \$VARIABLE
- B. export VARIABLE
- C. set \$VARIABLE
- D. set VARIABLE
- E. env VARIABLE

Correct Answer: B

#### **QUESTION 2**

What output will the command seq 10 produce?

- A. A continuous stream of numbers increasing in increments of 10 until stopped.
- B. The numbers 1 through 10 with one number per line.
- C. The numbers 0 through 9 with one number per line.
- D. The number 10 to standard output.

Correct Answer: B

#### **QUESTION 3**

Which of the following are requirements in order to run a shell script like a regular command from anywhere in the filesystem? (Choose THREE correct answers.)

- A. The user issuing the command must be in the group script.
- B. The script file must be found in the \$PATH.
- C. The script file must have the executable permission bit set.
- D. The script must begin with a shebang-line (#!) that points to the correct interpreter.
- E. The file system on which the script resides must be mounted with the option scripts.

Correct Answer: BCD

## **QUESTION 4**

Which of the following commands lists all defined variables and functions within Bash?

- A. env
- B. set
- C. env -a
- D. echo \$ENV

**Correct Answer:** B

#### **QUESTION 5**

Which command makes the shell variable named VARIABLE visible to subshells?

- A. export \$VARIABLE
- B. export VARIABLE
- C. set \$VARIABLE
- D. set VARIABLE
- E. env VARIABLE

#### Correct Answer: B

#### **QUESTION 6**

What output will the following command sequence produce?

echo '1 2 3 4 5 6' | while read a b c; do

echo result: \$c \$b \$a;

done

- A. result: 3 4 5 6 2 1
- B. result: 123456
- C. result: 6 5 4
- D. result: 6 5 4 3 2 1
- E. result: 3 2 1

Correct Answer: A

## **QUESTION 7**

Which of the following words is used to restrict the records that are returned from a SELECT SQL query based on a supplied criteria for the values in the records?

- A. CASE
- B. FROM
- C. WHERE
- D. IF

**Correct Answer:** C

# **QUESTION 8**

Which of the following is the best way to list all defined shell variables?

- A. env
- B. set
- C. env -a
- D. echo \$ENV

Correct Answer: B

#### **QUESTION 9**

Which directory in /etc is used to keep a sample copy of files and directories for when a new user has a home directory created? (Please provide the full path)

Correct Answer: /etc/skel, /etc/skel/

# **QUESTION 10**

After issuing:

function myfunction { echo \$1 \$2; }

in Bash, which output does:

#### myfunction A B C

#### Produce?

- A. AB
- B. ABC
- C. AC
- D. BC
- E. CBA

#### Correct Answer: A

#### **QUESTION 11**

What benefit does an alias in bash provide?

- A. It provides faster lookups for commands in the system directory.
- B. It creates a local copy of a file from another directory.
- C. It hides what command you are running from others.
- D. It allows a string to be substituted for the first word of a simple command.

#### Correct Answer: D

#### **QUESTION 12**

When the command echo \$ outputs 1, which of the following statements is true?

- A. It is the process ID of the echo command.
- B. It is the process ID of the current shell.
- C. It is the exit value of the command executed immediately before echo.
- D. It is the exit value of the echo command.

# Correct Answer: C

## **QUESTION 13**

You are looking into a new script you received from your senior administrator. In the very first line you notice a #! followed by a file path. This indicates that:

- A. The file at that location was used to make the script.
- B. This script provides identical functionality as the file at that location.
- C. This script will self-extract into a file at that location.
- D. The program at that location will be used to process the script.

# Correct Answer: D

## **QUESTION 14**

Which of the following SQL statements will select the fields name and address from the contacts table?

- A. SELECT (name, address) FROM contacts;
- B. SELECT (name address) FROM contacts;
- C. SELECT name, address FROM contacts;
- D. SELECT name address FROM contacts;